# **QOS\_AGGREGATE V1.6**

#### *Release history*

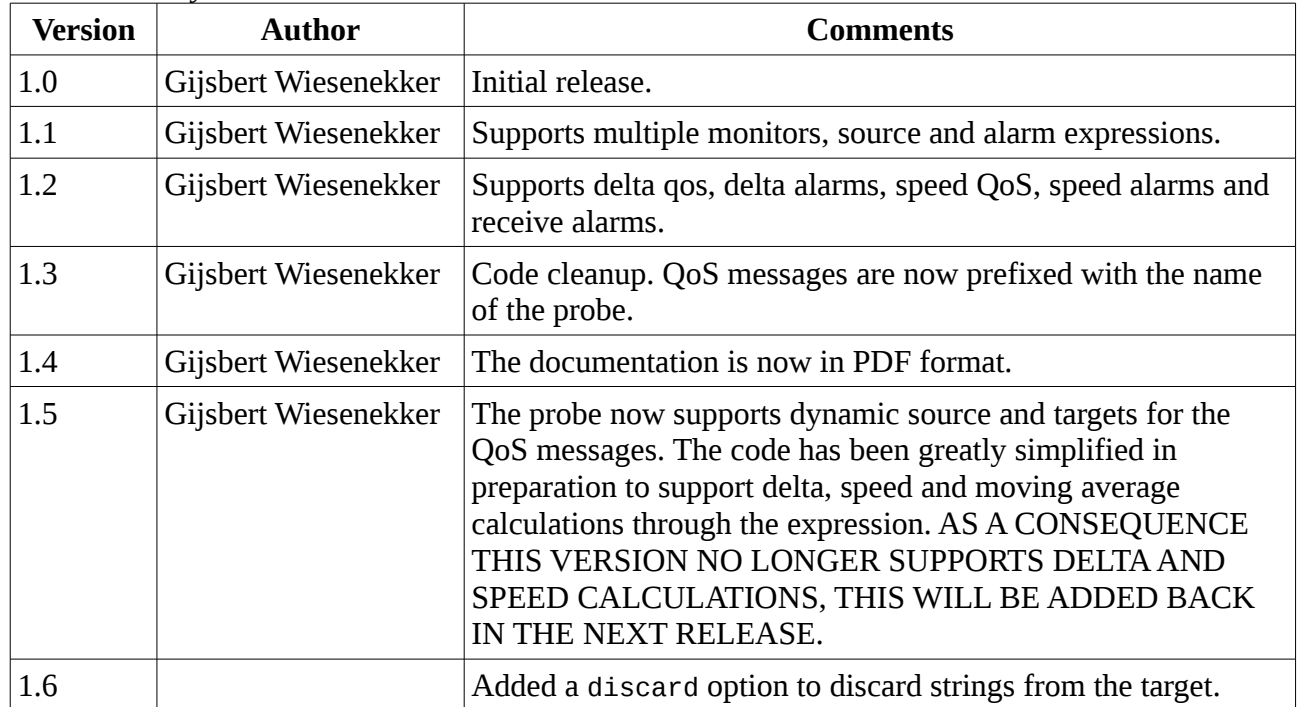

#### *Description*

This probe subscribes to QoS messages and performs calculations on the subscribed QoS messages. You can for example take the average of three QoS values. The aggregate will be published as a new QoS message.

#### *Installation*

Ensure SDK\_Perl 5.04 or greater is deployed to the robot that will run qos\_aggregate. Deploy the probe.

*Usage*

For troubleshooting you can also run the probe from the command-line using: qos\_aggregate.bin [-u <username>] -p <password> on Windows or ./qos\_aggregate.pl [-u <username>] -p <password> on Linux. The username/passsword is required to login to Nimbus. The default username is

administrator.

#### *Configuration*

Double click the probe in Infrastructure Manager to raw configure it or edit the configuration file with a text-editor (recommended):

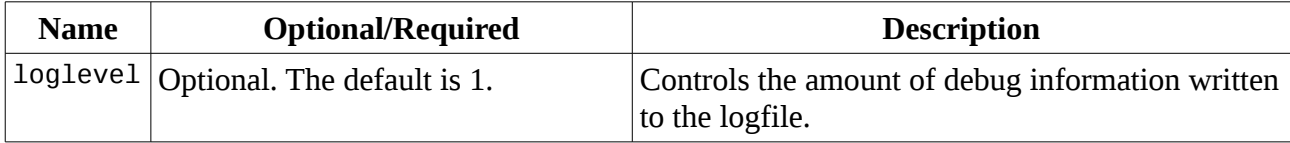

## qos\_aggregate v1.6

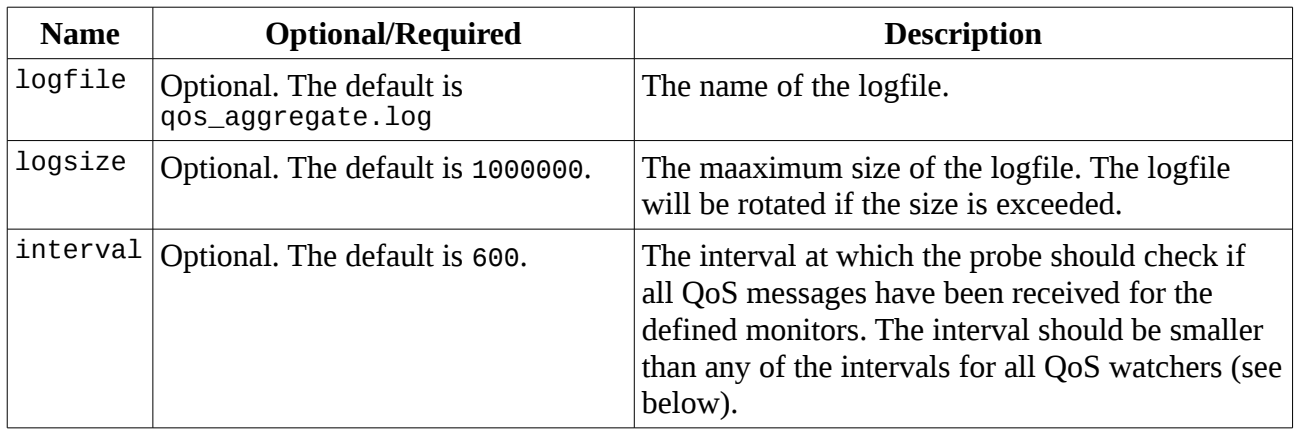

The <monitors> section defines the monitors. For each monitor you specify:

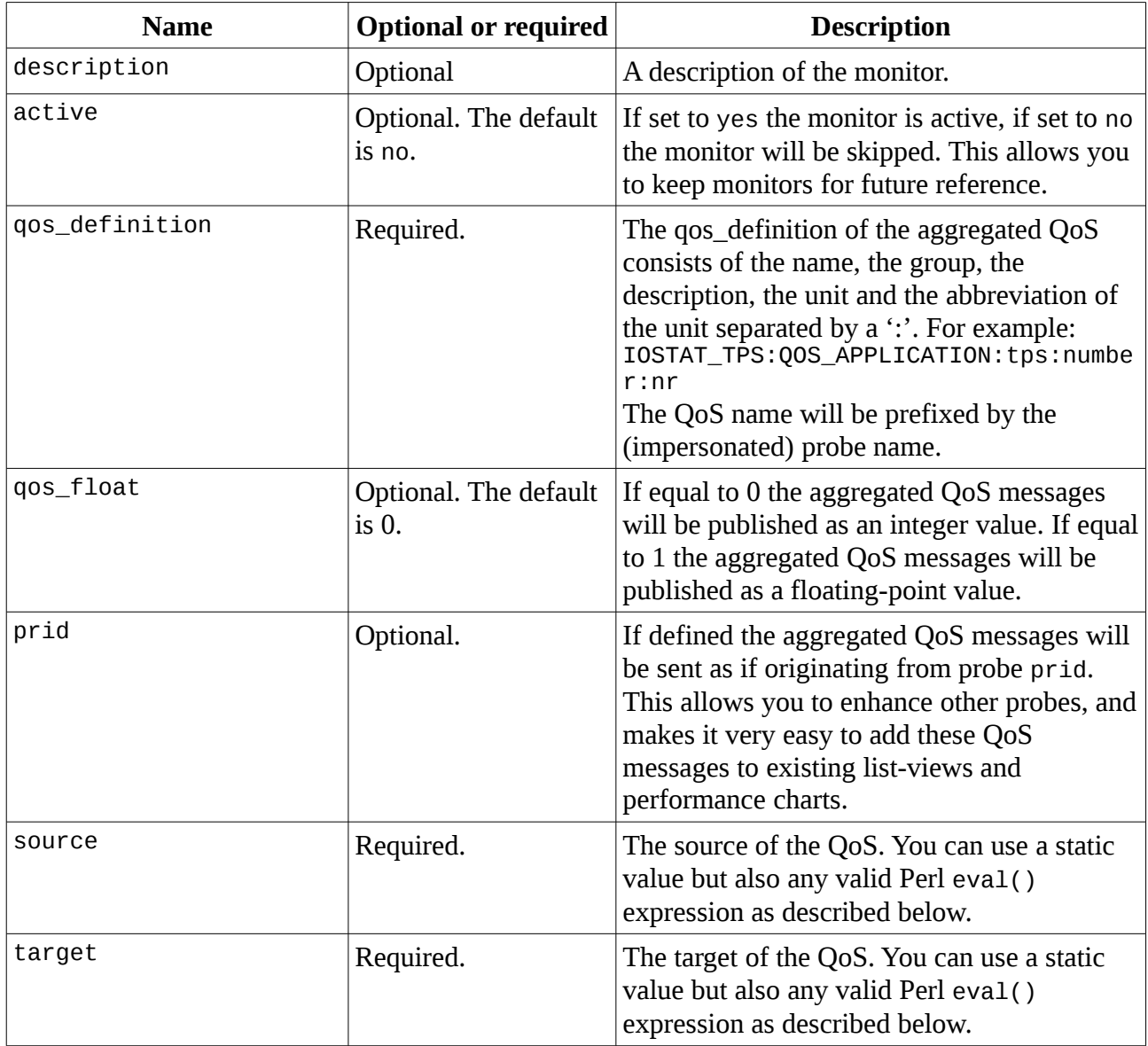

### qos\_aggregate v1.6

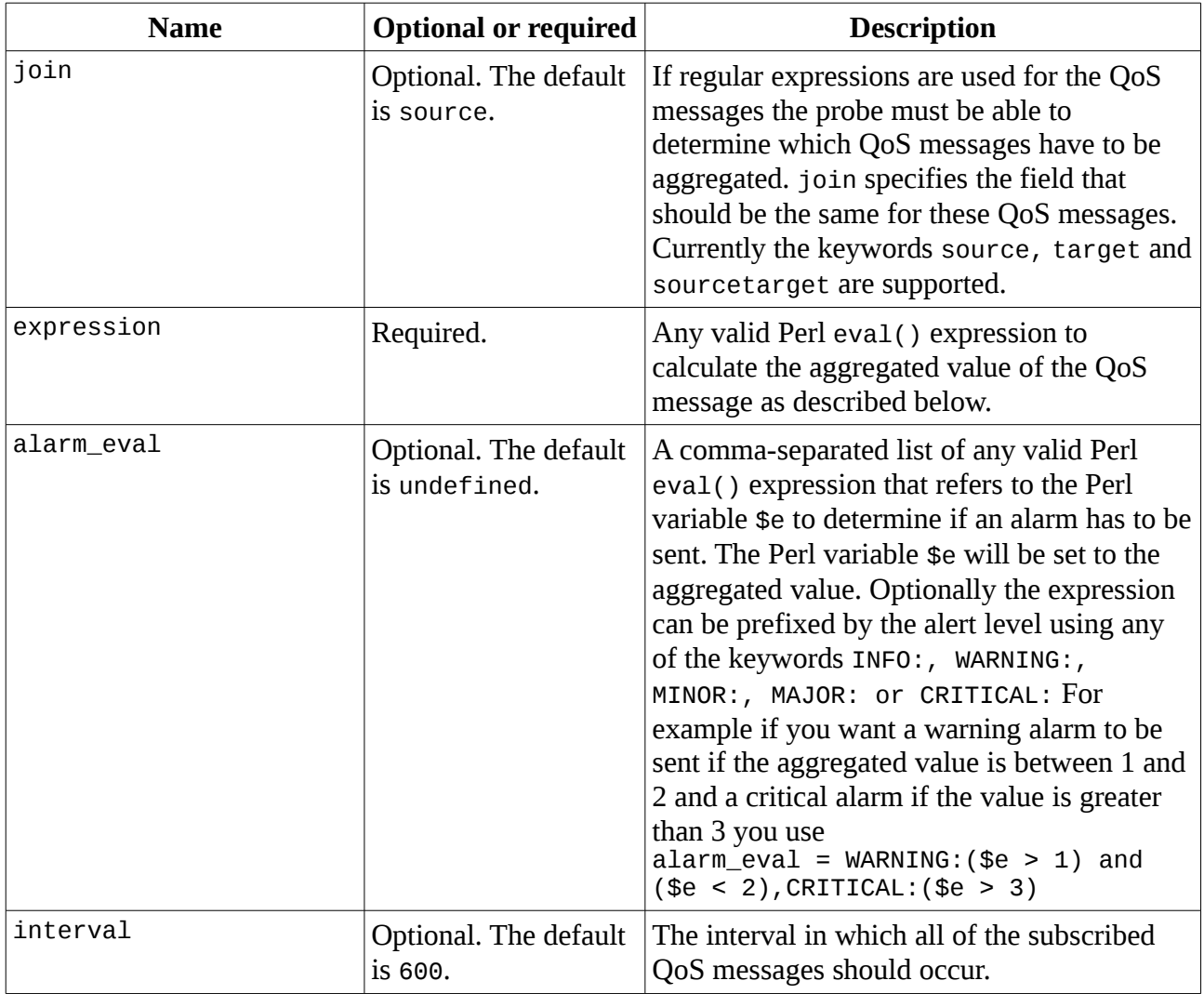

The <qos> section specifies the QoS messages to subscribe to as follows:

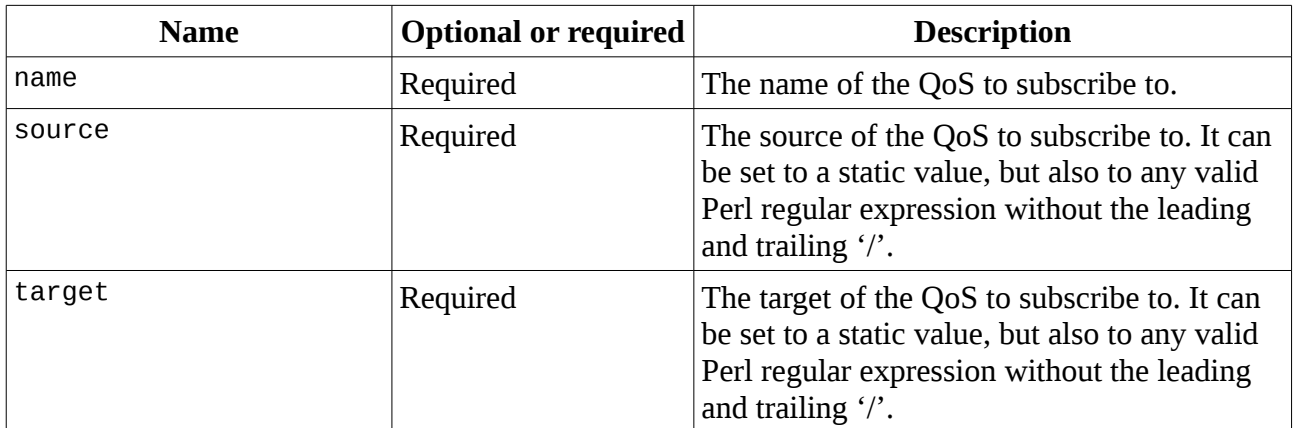

#### qos\_aggregate v1.6

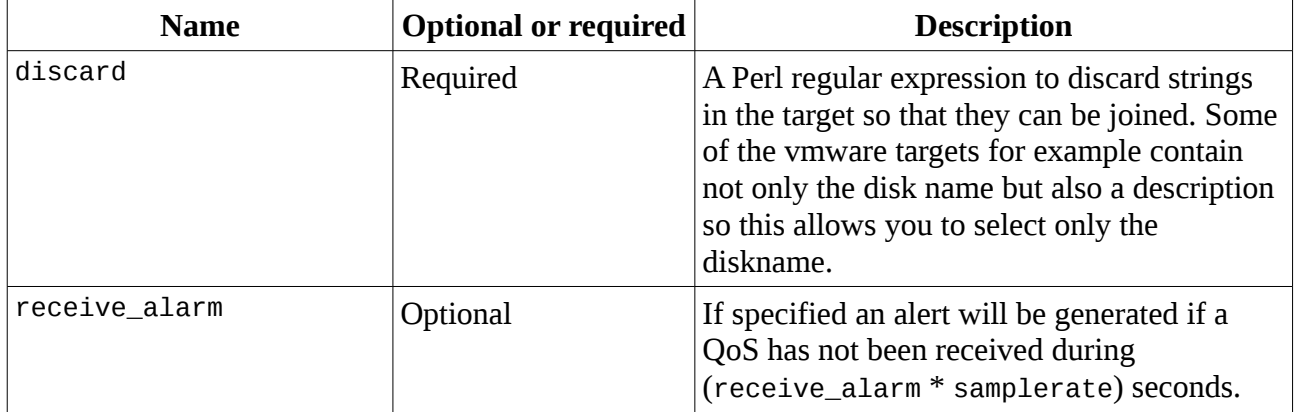

The source of the subscribed QoS messages is stored in a Perl array @s in the order specified in the configuration file, so

\$s[0] will contain the source of the first subscribed QoS message,

\$s[1] will contain the source of the second subscribed OoS message,

\$5.521 will contain the source of the third subscribed OoS message,

etc.

This allows you to construct a value for the source of the aggregated QoS using a Perl string expression like \$s[0] . \$[s1] . \$s[2]

The target of the subscribed QoS messages is stored in a Perl array @t in the order specified in the configuration file, so

\$t[0] will contain the target of the first subscribed QoS message,

\$t[1] will contain the target of the second subscribed QoS message,

\$t[2] will contain the target of the third subscribed QoS message, etc.

This allows you to construct a value for the source of the aggregated QoS using a Perl string expression like \$t[0] . t[s1] . \$t[2]

The samplesvalues of the subscribed QoS messages are collected in a buffer. The buffer contains the sampletime and the samplevalue of the QoS messages.

When all slots in the buffer have been filled, the probe checks if the time between the oldest and newest message is less than or equal to the interval time. If so, the aggregate value is calculated as follows:

The samplevalues of the subscribed QoS messages are stored in a Perl array @v in the order specified in the configuration file, so

\$v[0] will contain the samplevalue of the first subscribed QoS message,

\$v[1] will contain the samplevalue of the second subscribed QoS message,

\$v[2] will contain the samplevalue of the third subscribed QoS message, etc.

The QoS expression can refer to the array @v. You can use the variable \$e that will be set to the value of the aggregated QoS in an alarm expression.

Two examples:

If you want to alert if the aggregated QoS value is below 10 you use the alarm expression: alarm =  $\epsilon$  < 10

The following configuration file gives an example on how to scale back interface traffic to Kbit/sec:

```
<monitors>
  \leq description = scale interface traffic to Kbit
      active = no qos_definition = INTERFACE_TRAFFIC_KBIT:QOS_APPLICATION:Kbit:kb
      qos float = 1source = $s[0]target = $t[0]expression = V[0] / 1024alarm_eval = e > 2interval = 600 <qos>
          <0>
             name = QOS_INTERFACE_TRAFFIC
            source = .*target = .*</0>
       </qos>
   </0>
</monitors>
```
The following configuration file gives an example on how to calculate total IOPS for all VMware guests:

```
<monitors>
  <\theta> description = calculate percentage datastore used
      active = no qos_definition = TOTAL_IOPS:QOS_APPLICATION:Number:nr
      qos_float = 1
      source = $s[0]target = $t[0] join = sourcetarget
      expression = (\$v[0] + \$v[1])interval = 600 <qos>
         <\omega name = name-of-qos-for-read-iops
            source = .*
            target = .*............discard = Disk Average Read Requests Per Second$
         </0>
          <1>
             name = name-of-qos-for-write-iops
            source = .*target = .*............discard = Disk Average Write Requests Per Second$
         </1></gos> </0>
</monitors>
```